# **Huskeseddel**

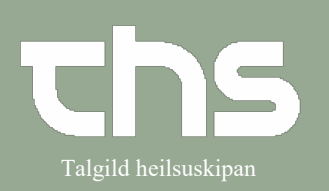

#### Oprette et link i Analyseruden **in Analyseruden** Talgild heilsuskipan

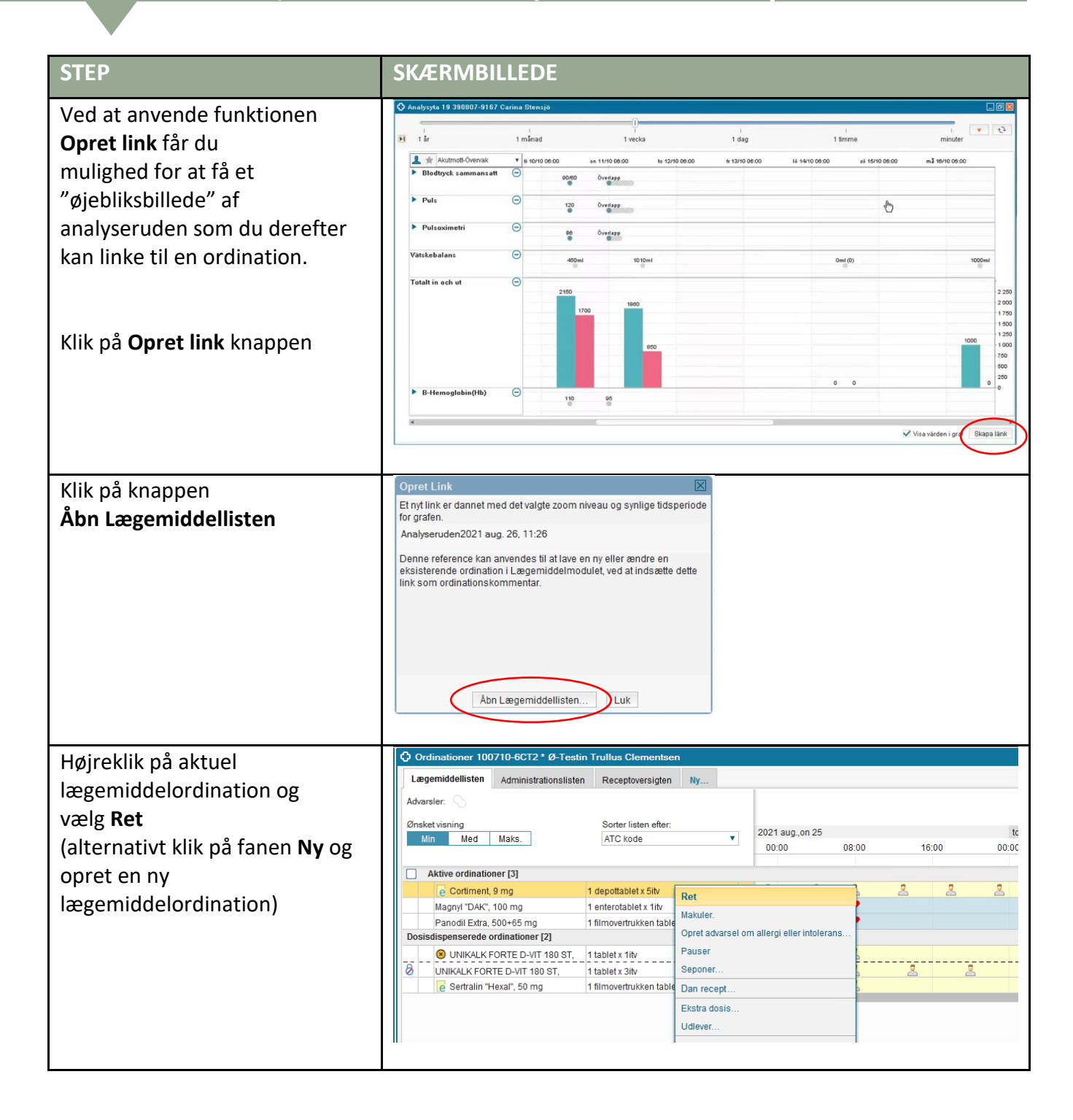

# **Huskeseddel**

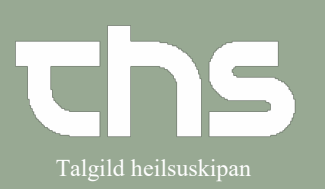

# Oprette et link i Analyseruden i Analyseruden

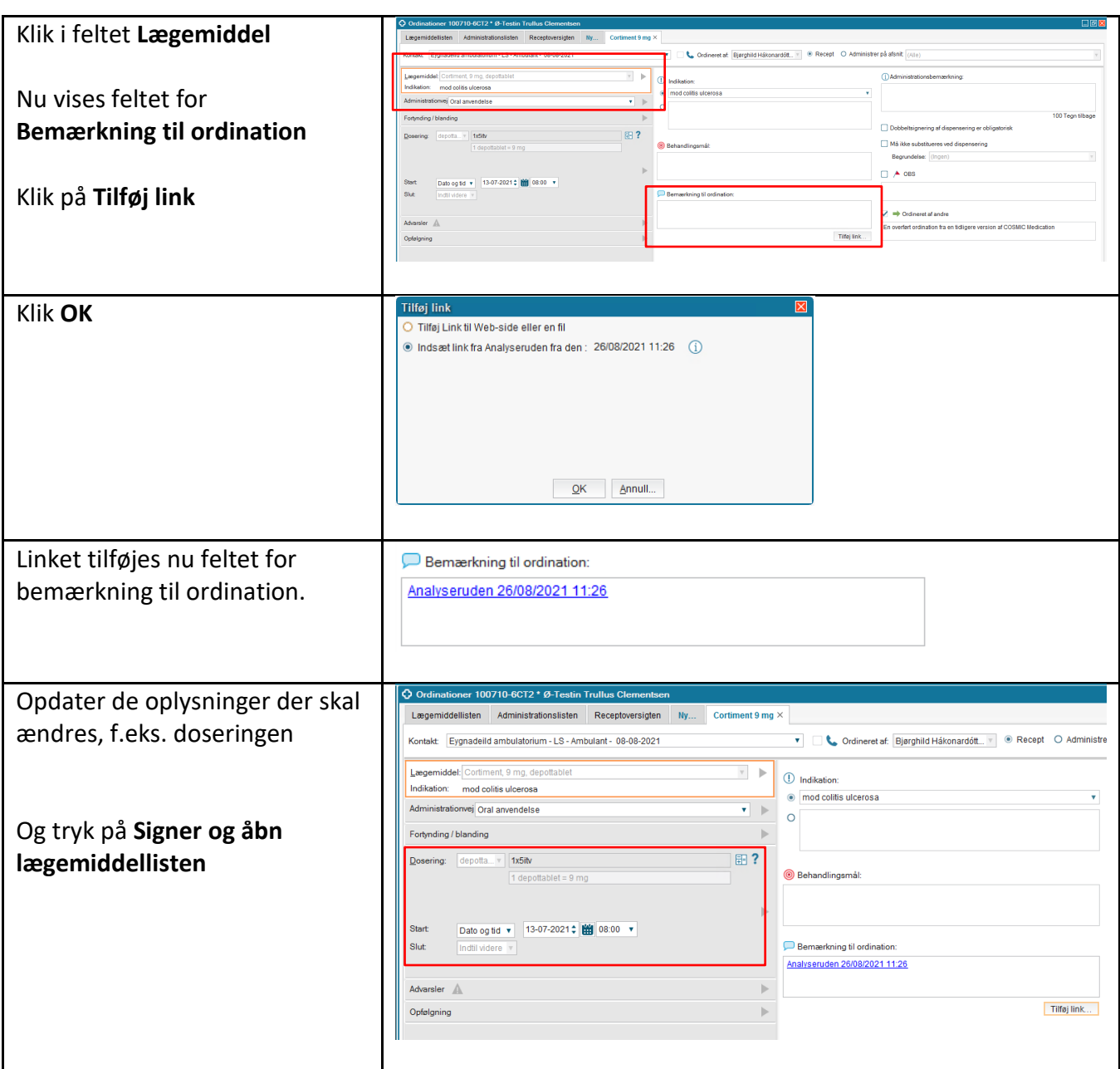

# **Huskeseddel**

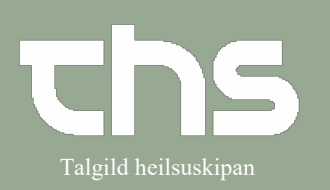

#### Oprette et link i Analyseruden **in Analyseruden** Talgild heilsuskipan

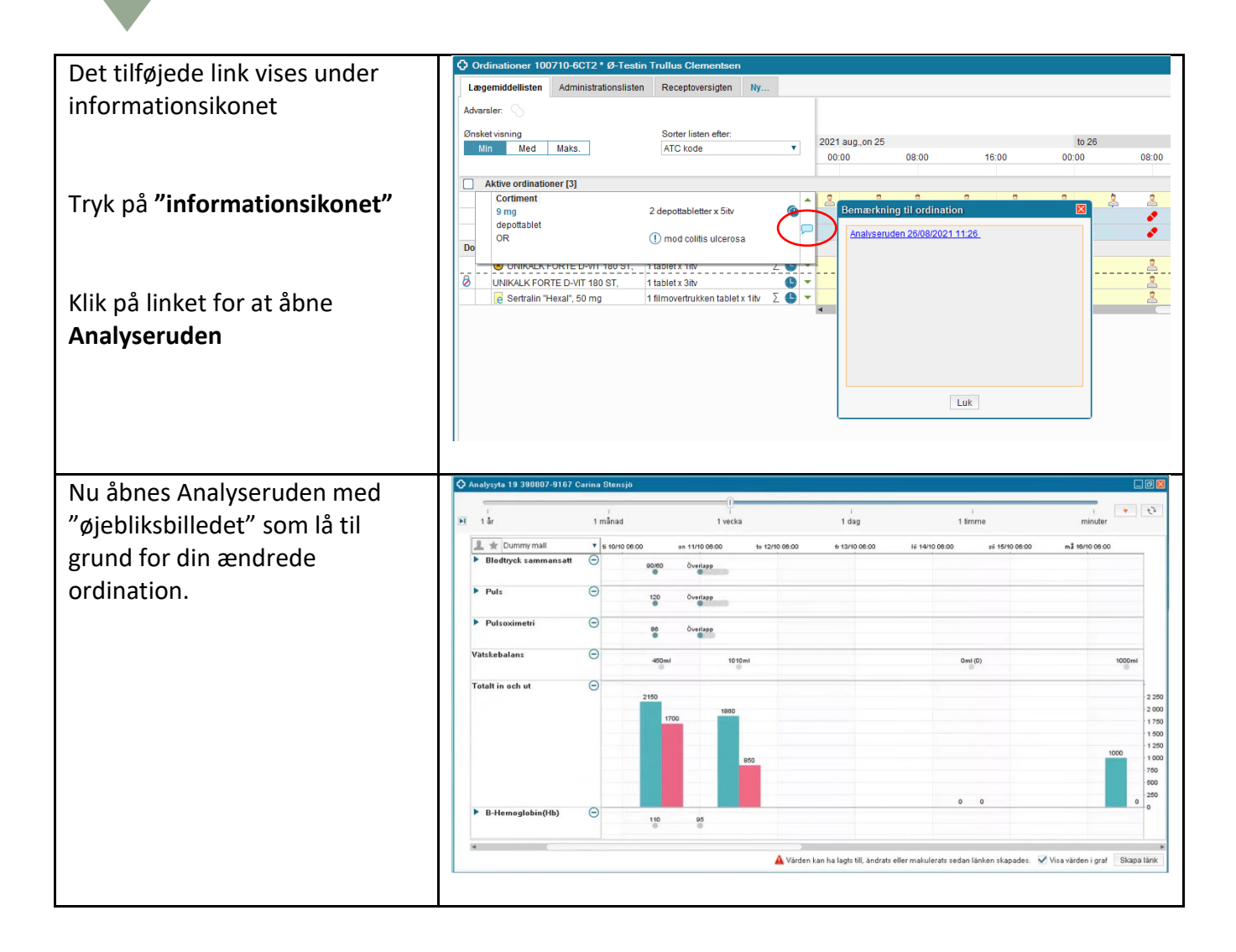